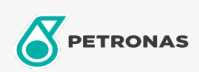

Aditivos

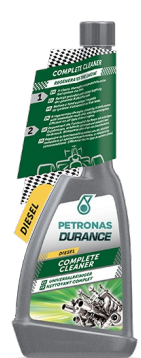

## PETRONAS Durance Diésel Limpiador Sistema de Alimentaciòn 250 ml (9076)

## Gama:

Descripción extensa: Limpia a fondo y protege todo el sistema de combustible a lo largo del tiempo. Regenera el motor, mejorando su rendimiento con resultados inmediatos al tiempo que reduce el consumo. Eficaz en todo tipo de motores diésel. Ideal también para motores de arranque y parada.

**A** Hoja de datos del producto